## Knight Rider - (who?)

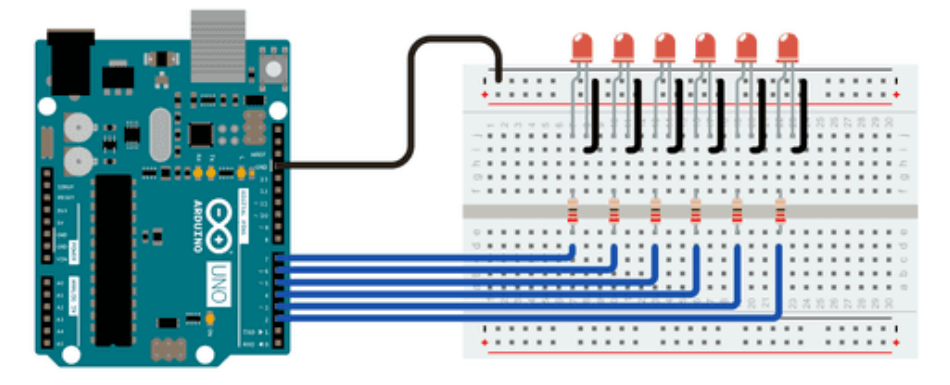

## Arduino Code

```
int timer = 100; // The higher the number, the slower the timing.
void setup() {
  // use a for loop to initialize each pin as an output:
 for (int thisPin = 2; thisPin < 8; thisPin++) {
   pinMode(thisPin, OUTPUT);
  }
}
void loop() {
  // loop from the lowest pin to the highest:
 for (int thisPin = 2; thisPin < 8; thisPin++) {
   // turn the pin on:
   digitalWrite(thisPin, HIGH);
   delay(timer);
   // turn the pin off:
   digitalWrite(thisPin, LOW);
  }
  // loop from the highest pin to the lowest:
 for (int thisPin = 7; thisPin >= 2; thisPin--) {
   // turn the pin on:
   digitalWrite(thisPin, HIGH);
   delay(timer);
   // turn the pin off:
   digitalWrite(thisPin, LOW);
  }
}
```